## **irp\_classes: library for IR remote control applications**

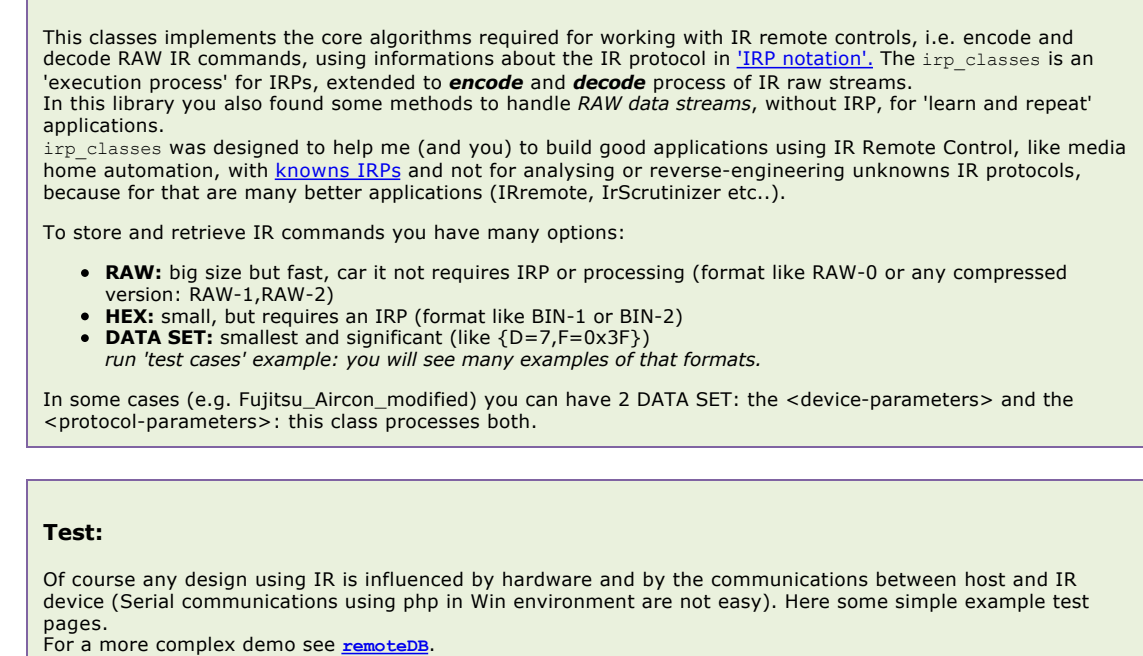

## **Test cases for the library irp\_classes: encode + decode**

This test don't requires hardware. It produces a RAW IR stream, then decodes it. Useful, because this test shows all formats and all main methods of irp\_classes library.

For more infos, read comments embedded in irp\_classes.php.

Choose protocol: AdNotam  $\boxed{\phantom{1}}$  execute text

## **Demo example: (receive) + decode and analyse test**

This demo can run with capturing HW (Arduino) or it can use some recorded IR RAW data.

- Arduino: the HW schema and the Arduino sketch can be found in the dir ['Arduino'](http://localhost:85/www/phpIRPlib/arduino/IRHW-Arduino.pdf)
- Serial: this demo on Win requires the free version of [PHP Serial extension](http://www.thebyteworks.com) (download and install it before). Free version is with some limits: you must restart the server before any run (sorry, no Linux version).
- If you have problems with serial, it is possible to use the *Arduino IDE terminal* and copy and paste the IR RAW stream into the decode-test.php code.

The output is similar to previous test, but the protocols\* uses recorded real data produced by remote controls. On case of real data, this demo shows also the use of methods processing RAW data without IRP.

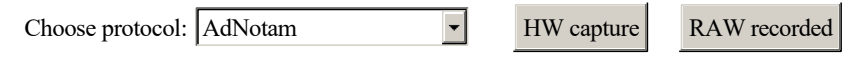

[to remoteDB test](http://localhost:85/www/remoteDB/index.html) >>>